# Supplement to slide set 5

*Ege Rubak and Jesper Møller*

### **"Scientific problem"**

• A researcher (Gulliver, say) travels to a new country and expects the height *X* of the locals to be normally distributed with unknown mean  $\mu$  and unknown precision  $\tau$ .

### **Prior for the mean**

• Based on previous travels he expects the mean height  $\mu$  could be anything between 50 and 300 cm but most likely something in the middle, which is translated to the prior  $\mu \sim N(175, 1/50^2)$ .:

```
tau prior \leq -1/50^{\circ}2mu_prior <- 175
curve(dnorm(x, mean = mu\_prior, sd = 1/sqrt(tau\_prior)), from = 0, to = 350)
```
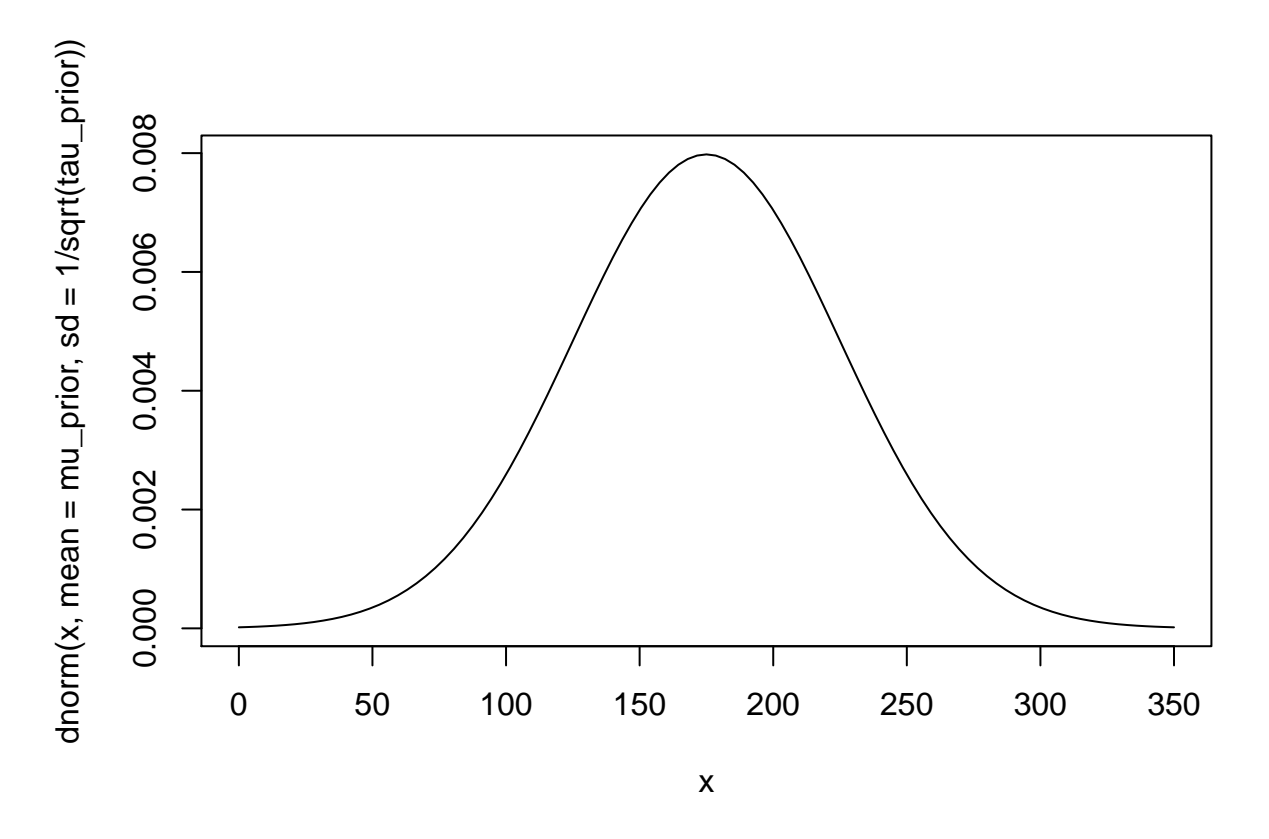

### **Prior for the precision**

• In the researcher's experience any country has a pretty homogeneous height distribution so the standard deviation of height should be of the order 5 to 20 cm, i.e. precision between  $1/400=0.0025$  and  $1/25=0.04$ . After some experiments with the Gamma-distribution the prior  $Gamma(10, 0.002)$  is chosen:

```
alpha_prior <- 10
beta_prior <- .002
curve(dgamma(x, shape = alpha_prior, scale = beta_prior), from = 0, to = .05)
abline(v = 1/c(20, 5)^2, col = "red")\textrm{text}(x=1/c(20, 5)^2, 50, \textrm{labels} = c("sd = 20", \textrm{"sd = 5"), adj = 0)
```
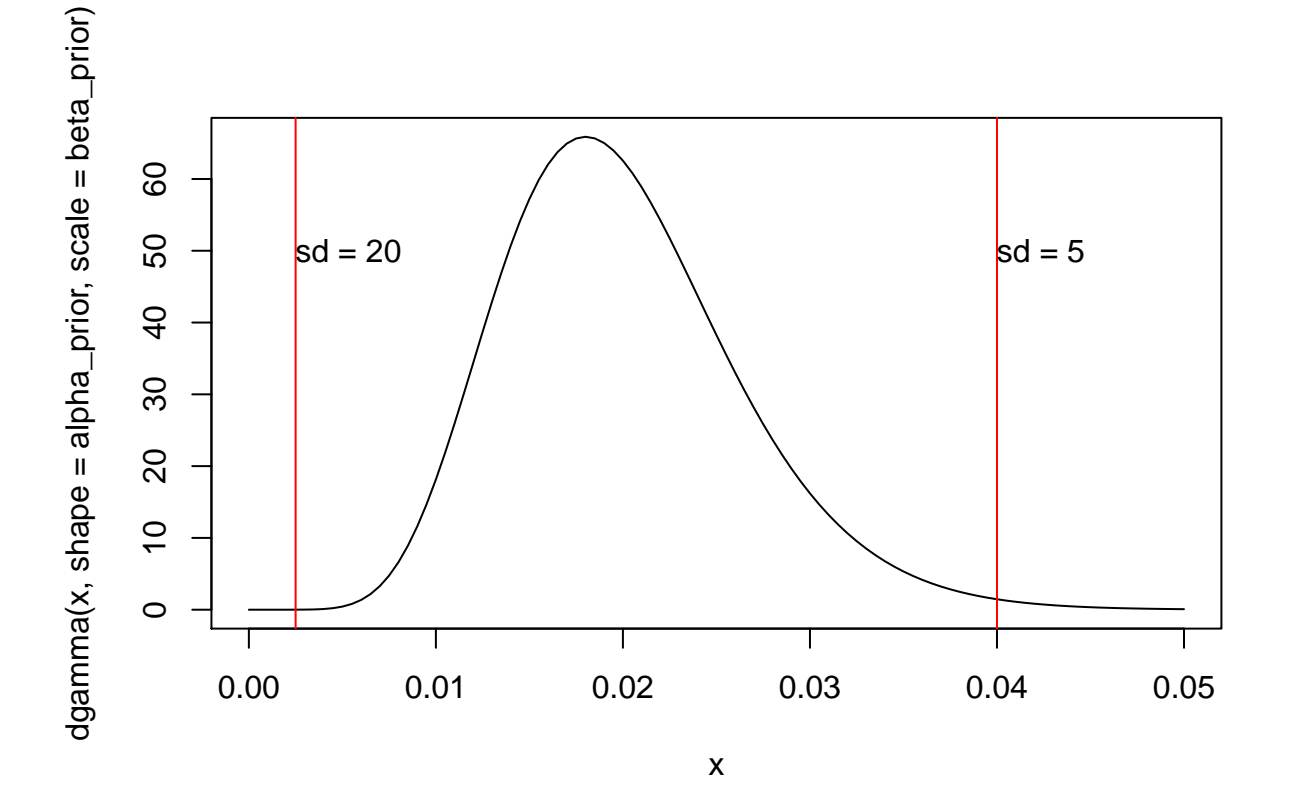

**Joint prior**

```
mu_grid <- seq(50, 300, length.out = 100)
tau_grid <- seq(0,.05,length.out=100)
prior <- function(mu, tau){
  x <- dnorm(mu, mean = mu_prior, sd = 1/sqrt(tau_prior))
  y <- dgamma(tau, shape = alpha_prior, scale = beta_prior)
  return(x*y)
}
prior_grid <- outer(mu_grid, tau_grid, prior)
image(mu_grid, tau_grid, prior_grid)
contour(mu_grid, tau_grid, prior_grid, add = TRUE)
```
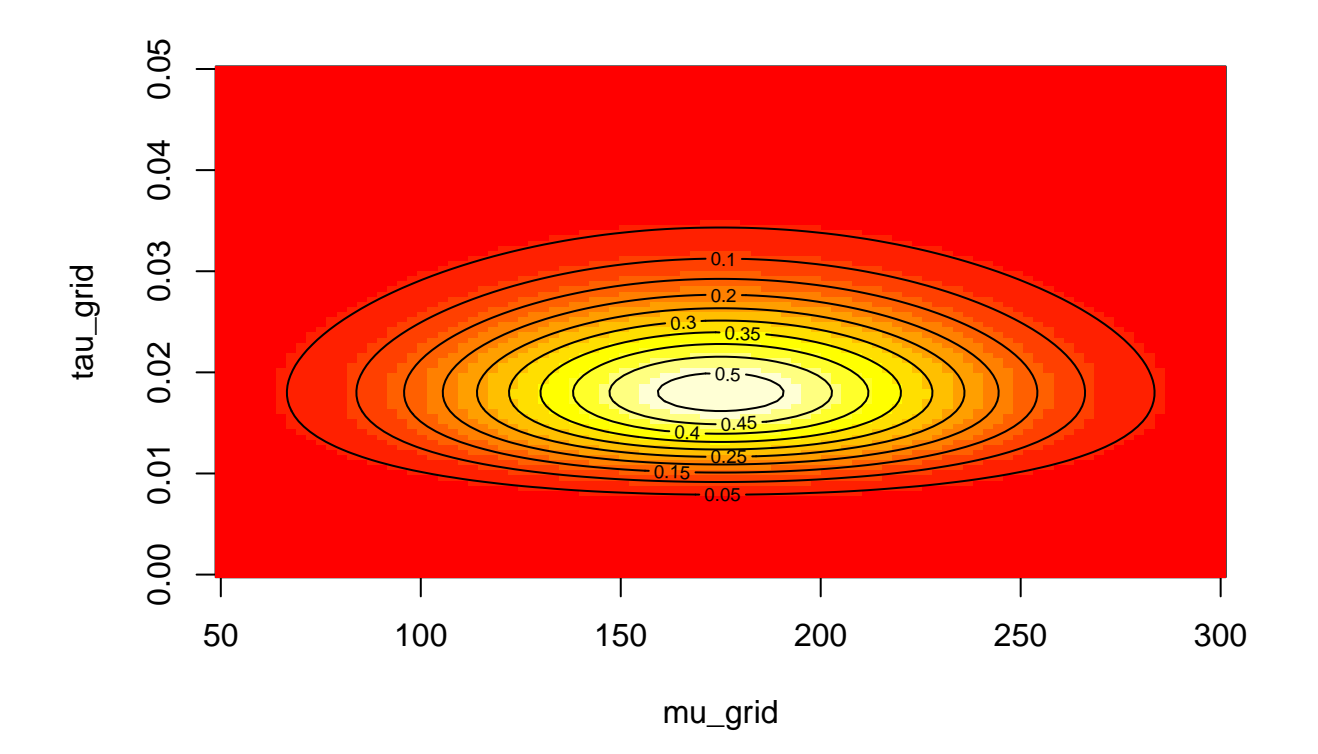

### **Simulated Gaussian data**

The researcher doesn't know, but in fact the country has a very homogeneous population of tall people, and the available data is:

```
mu_true <- 250
tau\_true <- 1/5^2n <- 30
set.seed(42)
x <- rnorm(n, mean = mu_true, sd = sqrt(1/tau_true))
x_bar \leftarrow \text{mean}(x)hist(x, prob = TRUE, breaks = seq(250 - 20, 250 + 20, length.out = 8), ylim = c(0,0.08))
curve(dnorm(x, mean = mu_true, sd = 1/sqrt(tau_true)), add = TRUE)
```
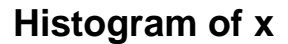

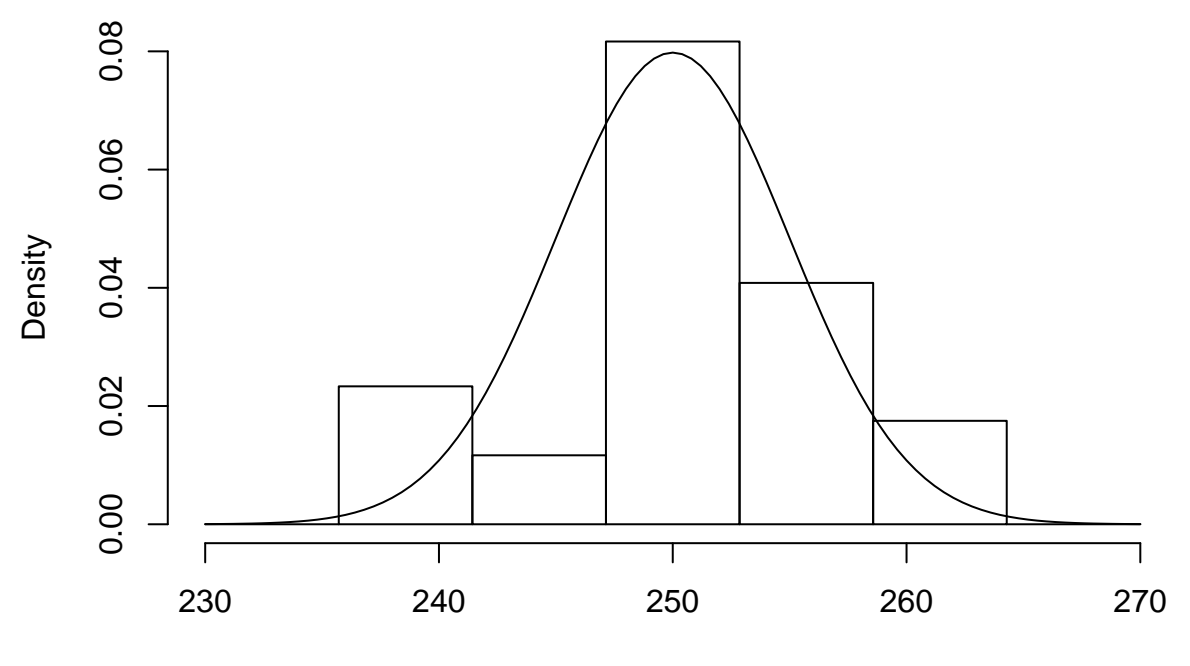

x

**Posterior density**

```
mu_grid <- seq(247, 253, length.out = 100)
tau_grid <- seq(0.01, .04, length.out = 100)
post_grid <- matrix(0, nrow = length(mu_grid), ncol = length(tau_grid))
for(i in seq_along(mu_grid)){
  for(j in seq_along(tau_grid)){
   post_grid[i,j] <- prior(mu_grid[i], tau_grid[j]) *
      prod(dnorm(x, mean = mu_grid[i], sd = 1/sqrt(tau_grid[j])))
  }
}
image(mu_grid, tau_grid, post_grid)
contour(mu_grid, tau_grid, post_grid, add = TRUE)
```
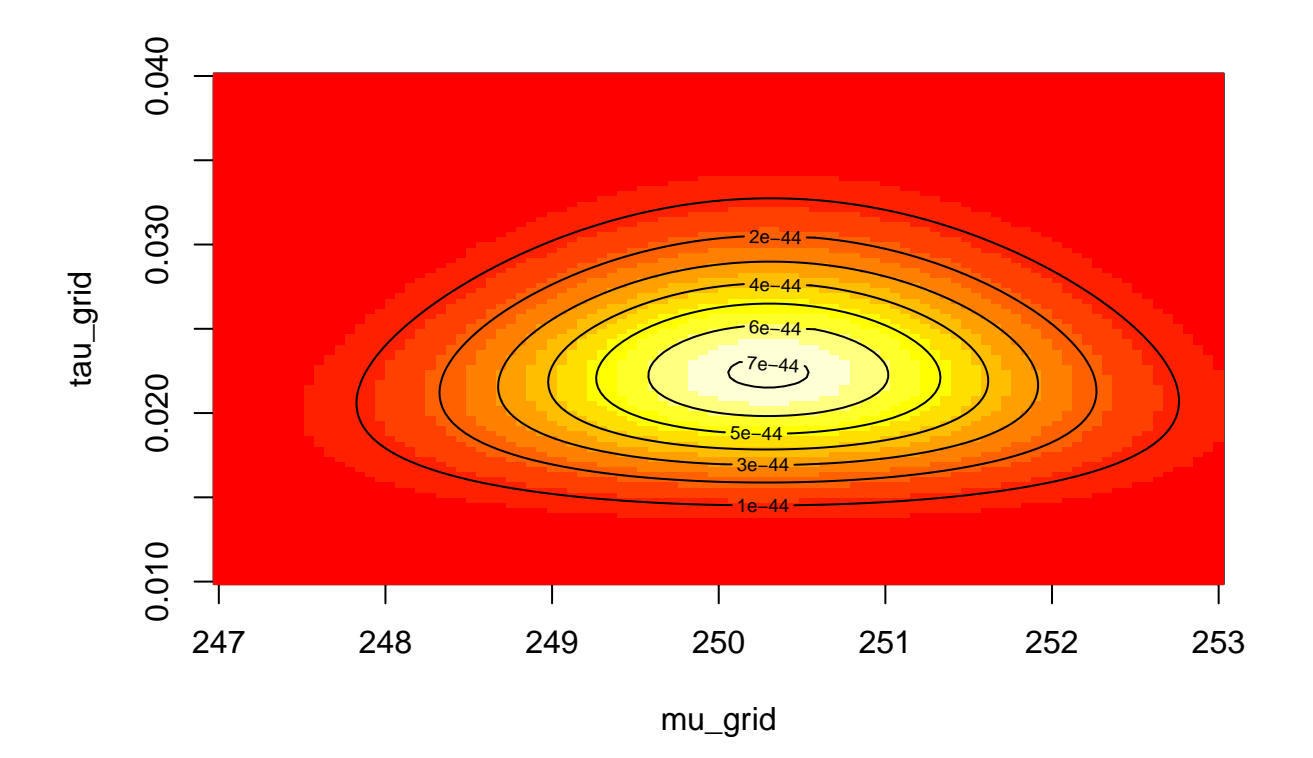

### **Full conditionals**

Functions for sampling from the full conditional distributions:

```
rmu <- function(tau){
  cond_mean <- (n*tau*x_bar + tau_prior*mu_prior)/(n*tau + tau_prior)
  cond_tau <- n*tau + tau_prior
  return(rnorm(1, mean = cond_mean, sd = sqrt(1/cond_tau)))
}
rtau <- function(mu){
  cond_alpha <- n/2 + alpha_prior
  cond_beta <- 1/(sum((x-mu)^2)/2 + 1/beta_prior)
  return(rgamma(1, shape = cond_alpha, scale = cond_beta))
}
```
**Running the Gibbs sampler**

```
n_samples <- 200 # Number of samples
samples_tau <- samples_mu <- rep(0, n_samples) # Vectors to write results in
samples_tau[1] <- alpha_prior * beta_prior # Start in prior mean
samples_mu[1] <- mu_prior # Start in prior mean
for(i in 2:n_samples){
  samples_mu[i] <- rmu(samples_tau[i-1])
  samples_tau[i] <- rtau(samples_mu[i])
}
```
### **Displaying the results: Bivariate trace**

```
samples <- cbind(samples_mu, samples_tau)
par(mfrow=c(1,3), mar = c(2,2,.5,.5))plot(samples, type = "l")
burn_in \leftarrow 1:4
plot(samples[-burn_in,], type = "l")
chain <- samples[-burn_in,]
```
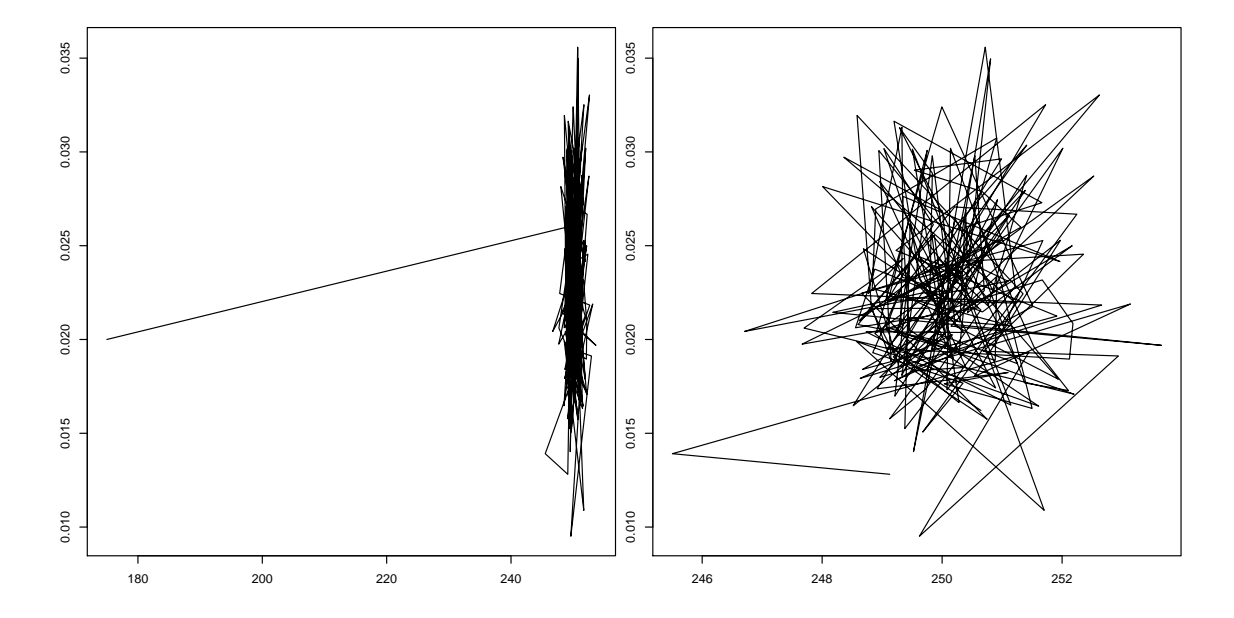

### **Displaying the results: Comparing densities**

```
par( m from = c(1,2), m = c(2,2,.5,.5))image(mu_grid, tau_grid, post_grid)
contour(mu_grid, tau_grid, post_grid, add = TRUE)
smooth_chain <- MASS::kde2d(chain[,1], chain[,2], n = 100)
image(smooth_chain, xlim = range(mu_grid), ylim = range(tau_grid))
contour(smooth_chain, add = TRUE)
```
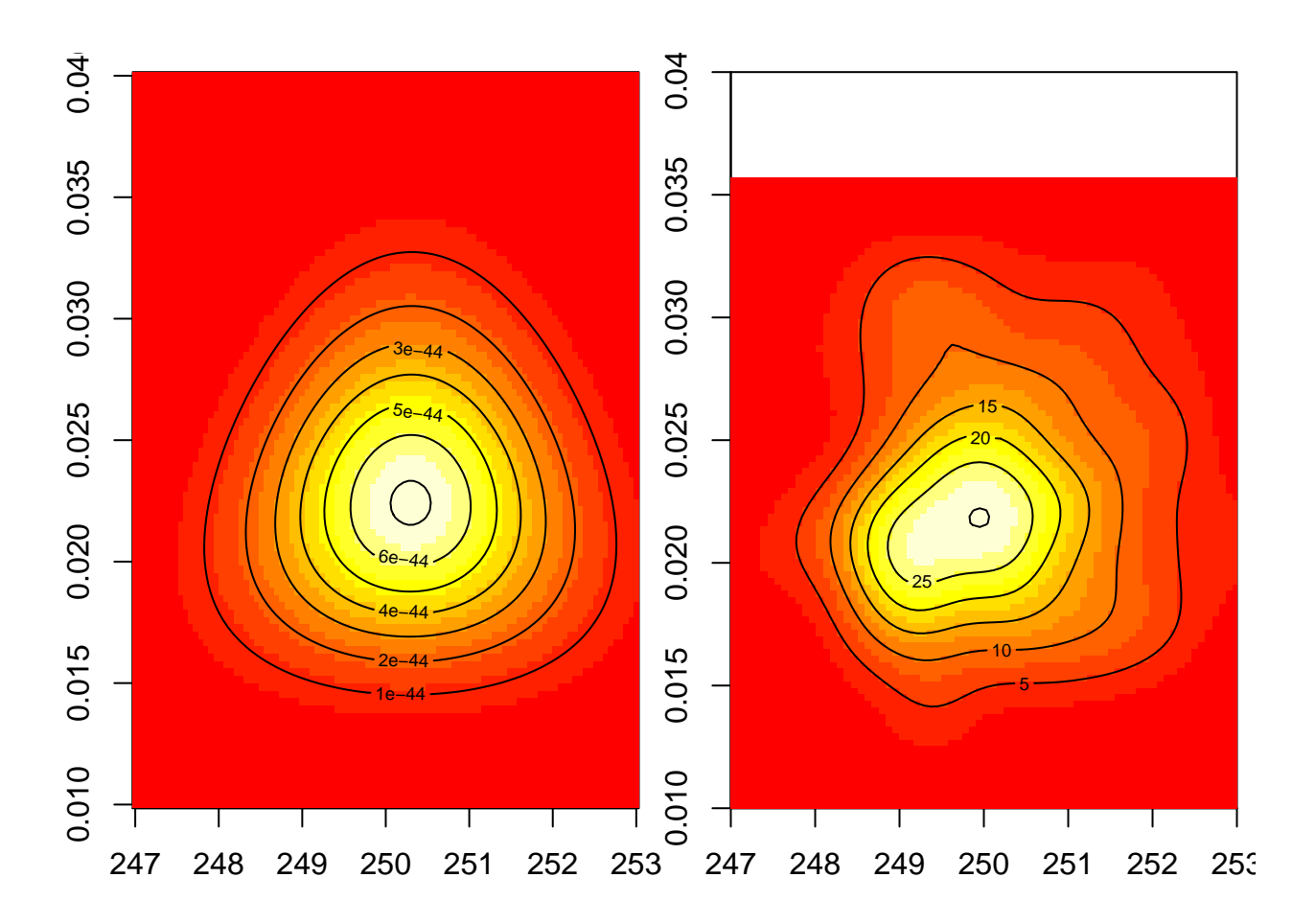

**Displaying the results: Uni-variate traces**

```
par(mfrow=c(1,2), mar = c(2,2,.5,.5))
plot(chain[,1], type = "l")
plot(chain[,2], type = "l")
```
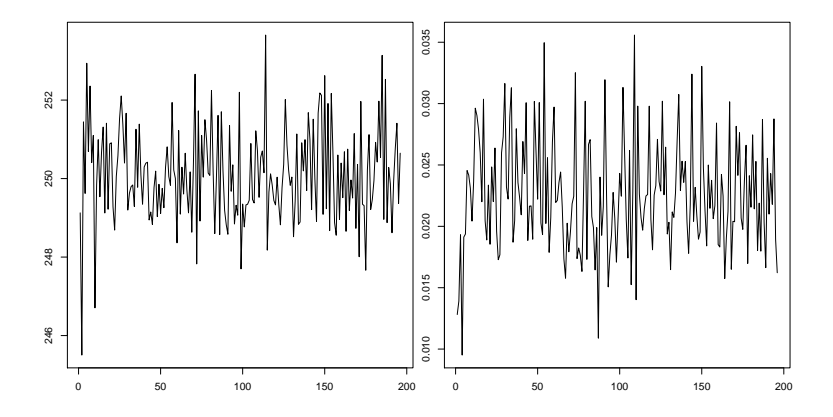

**Displaying results with the coda package: Summary**

```
library(coda)
chain <- mcmc(chain)
summary(chain)
##
## Iterations = 1:196
## Thinning interval = 1
## Number of chains = 1
## Sample size per chain = 196
##
## 1. Empirical mean and standard deviation for each variable,
## plus standard error of the mean:
##
## Mean SD Naive SE Time-series SE
## samples_mu 250.10025 1.211037 0.0865027 0.0883548
## samples_tau 0.02253 0.004589 0.0003278 0.0003278
##
## 2. Quantiles for each variable:
##
## 2.5% 25% 50% 75% 97.5%
## samples_mu 247.98516 249.25124 250.03662 250.89770 252.540
## samples_tau 0.01493 0.01937 0.02192 0.02529 0.032
```
**Displaying results with the coda package: Plot**

#### **plot**(chain)

### **Trace of samples\_mu**

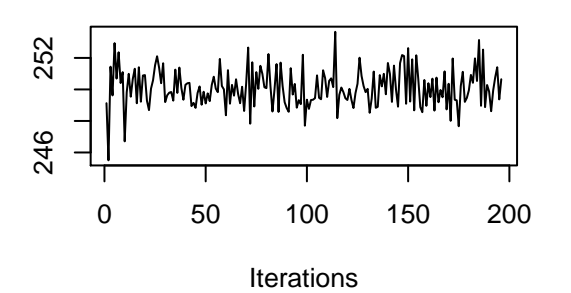

### **Trace of samples\_tau**

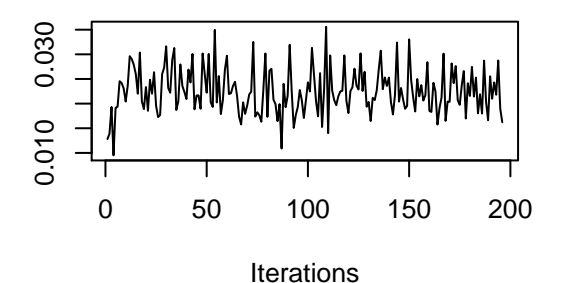

## **Density of samples\_mu**

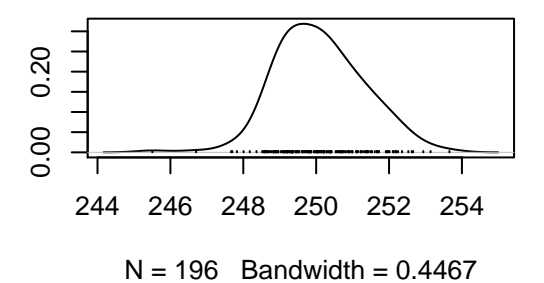

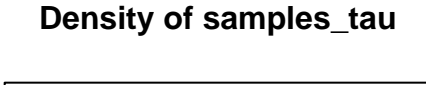

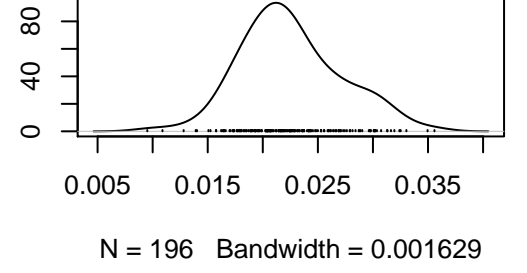

### **Marginal distribution**

Remember the non-starndard marginal density for  $\mu$  found in the main slides:

$$
\pi(\mu|x) \propto \exp\left(-\frac{1}{2}\tau_0(\mu-\mu_0)^2\right) \left(\frac{1}{2}\sum_{i=1}^n (x_i-\mu)^2 + \frac{1}{\beta}\right)^{-(n/2+\alpha)}
$$

```
f <- function(mu){
  exp(-tau_prior*(mu-mu_prior)^2/2)*
    (sum((x-mu)^2)/2+1/beta_prior)^(-(n/2+alpha_prior))
}
f_vec <- Vectorize(f)
int_f <- integrate(f_vec, 230, 270)
hist(chain[,1], prob = TRUE)
curve(f_vec(x)/int_f$value, 245, 255, add = TRUE)
```
# **Histogram of chain[, 1]**

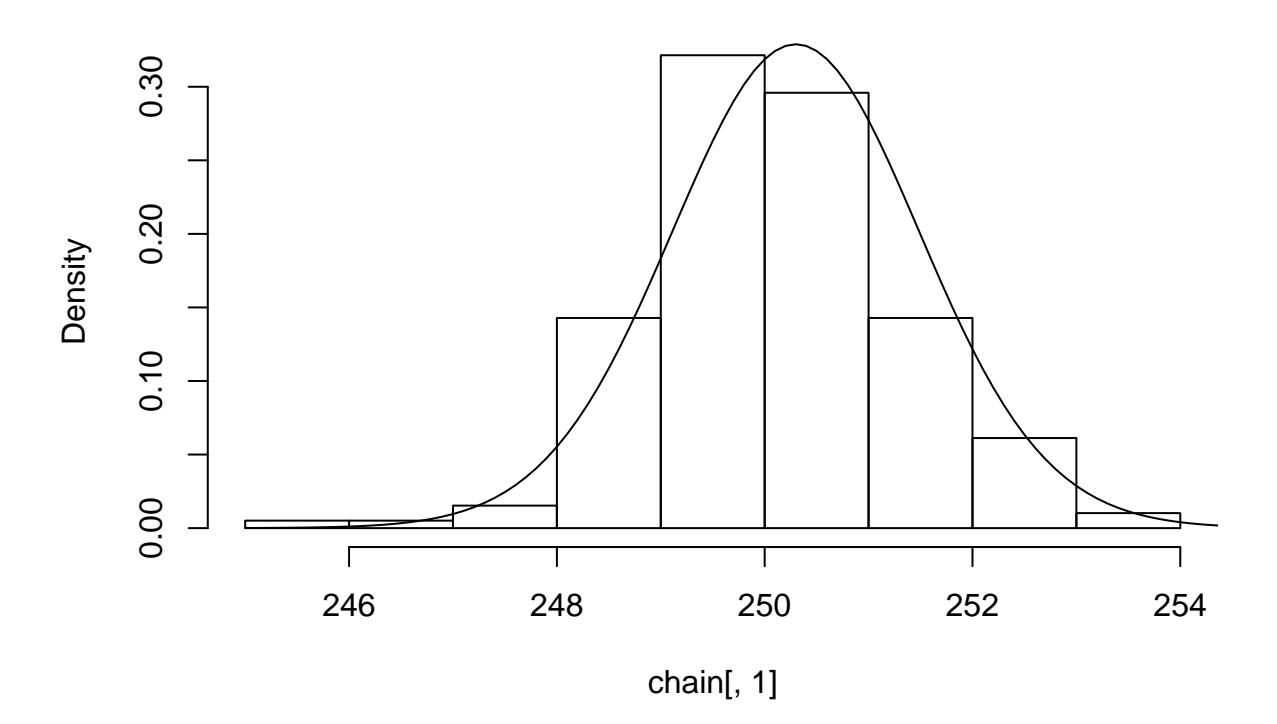

#### **What do we use the samples for?**

- Based on the plots above it looks like we are really sampling from the correct posterior distribution, but what should we do with these samples?
- Answer: Any statistical inference we like! (Which can be phrased as a mean under the posterior distribution.)
- This could be  $P(249 < \mu < 251)$ ,  $E(\mu)$ , ...
- E.g.

**mean**(chain[,1])

## [1] 250.1003